## Ex-Post Reviews - Report **Content**

Last Modified on 27/04/2022 3:11 pm BST

This article is a continuation of Ex-Post Reviews - [Compliance](http://kb.synaptic.co.uk/help/ex-post-reviews-compliance-details) Details

The **Report Content** contains a **Recommendation Summary** and **Target Portfolio Summary.** When completed, they will appear on the report.

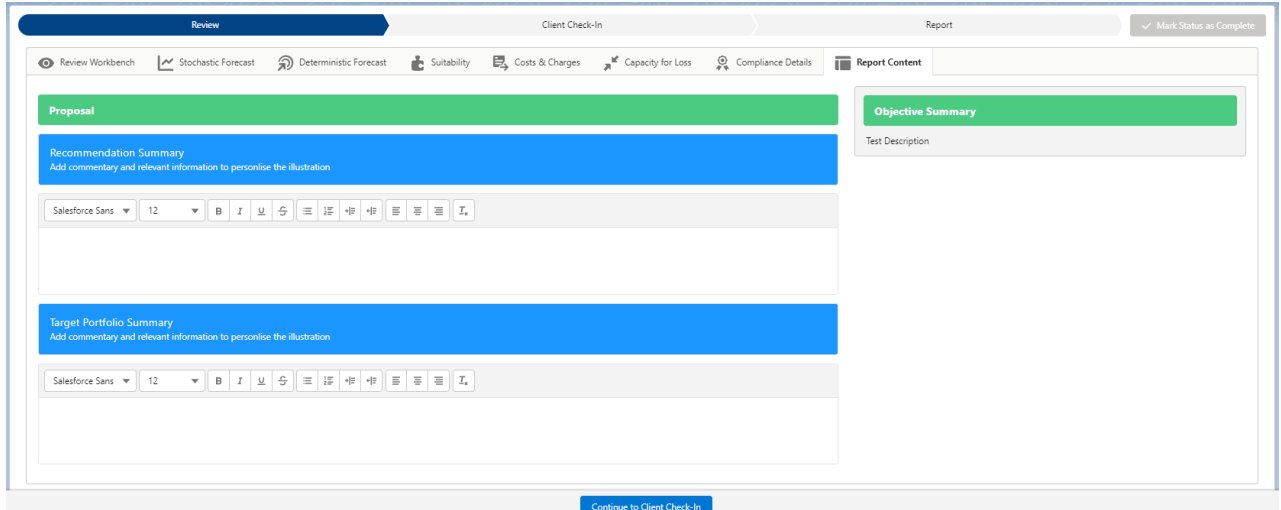

The **Objective Summary** will pull through from the text entered in the Research>Add Investment screen.

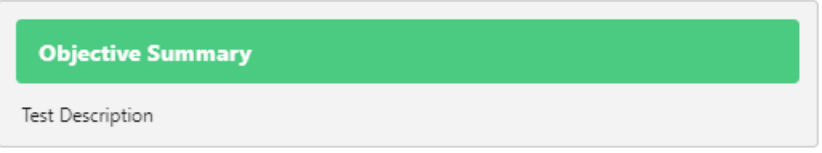

**Report Content** is the last tab to review.

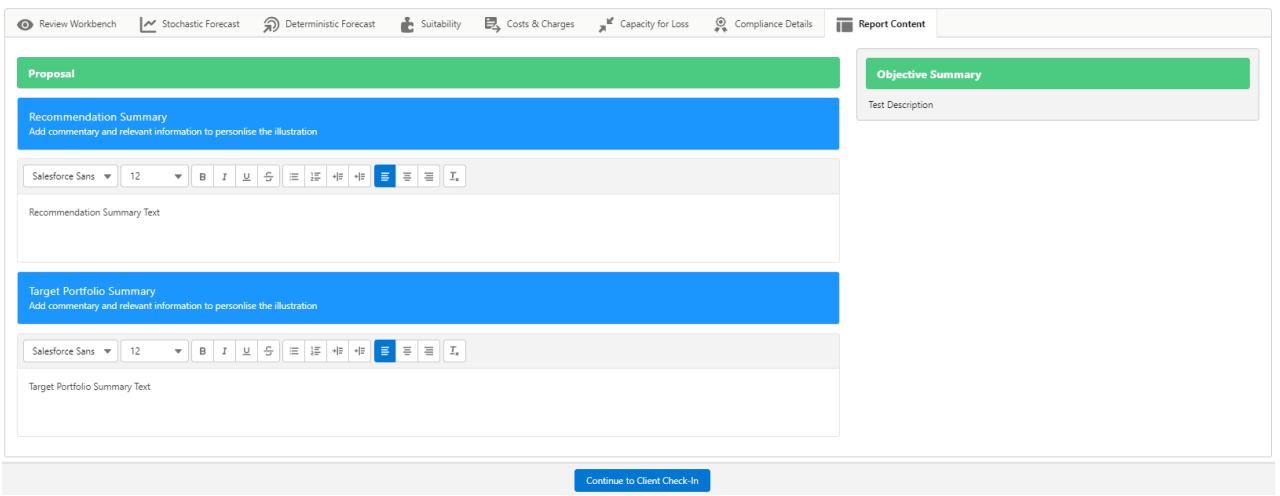

Continue onto the **Client Check-In** screen:

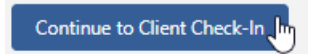

## See article